# Pipeline

Prof. Leonardo Barreto Camposs and  $\overline{1}$ 

# Sumário

#### $\mathcal{L}_{\mathcal{A}}$ Introdução;

- $\mathcal{L}_{\mathcal{A}}$  Pipeline Hazards:
	- Hazards Estruturais
	- Hazards de Dados
	- $\hbox{\tt\small u}$  Hazards de Controle
- $\mathcal{L}_{\mathcal{A}}$ Caminho de Dados usando Pipeline;
- $\mathbb{R}^3$ Representação Gráfica do Pipeline;
- $\mathcal{L}_{\mathcal{A}}$ Forwarding;
- $\mathcal{L}_{\mathcal{A}}$ Bibliografia.

- $\mathcal{L}_{\mathcal{A}}$  Pipelining é uma técnica de implementação em que várias instruções são sobrepostas na execução;
- $\mathbb{R}^3$  Analogamente temos o exemplo de uma pessoa lavando roupas:
	- $\Box$ 1) Coloca a trouxa suja na lavadora;
	- $\Box$ 2) Quando a lavadora terminar. Colocar a trouxa na secadora;
	- $\Box$  3) Quando a secadora terminar. Colocar a trouxa seca na mesa e passar
	- $\Box$ 4) Quando terminar de passar. Guardar as roupas

 $\mathcal{L}_{\mathcal{A}}$ Vejamos, nas figuras a seguir, a diferença do tempo que levaríamos sem pipeline e com pipeline:

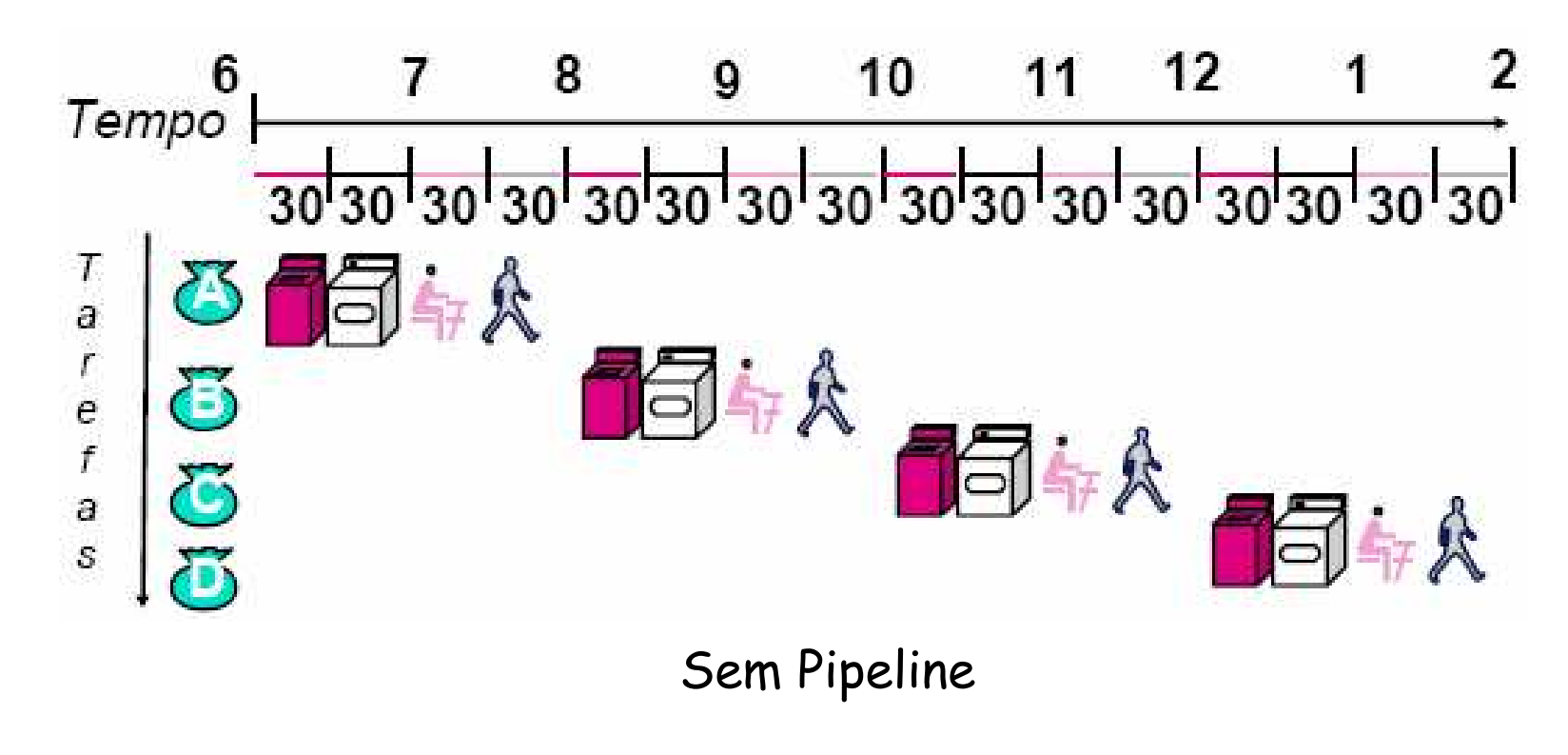

 $\mathcal{L}_{\mathcal{A}}$ **Com pipeline levaríamos menos tempo, como podemos** ver nas figuras a seguir:

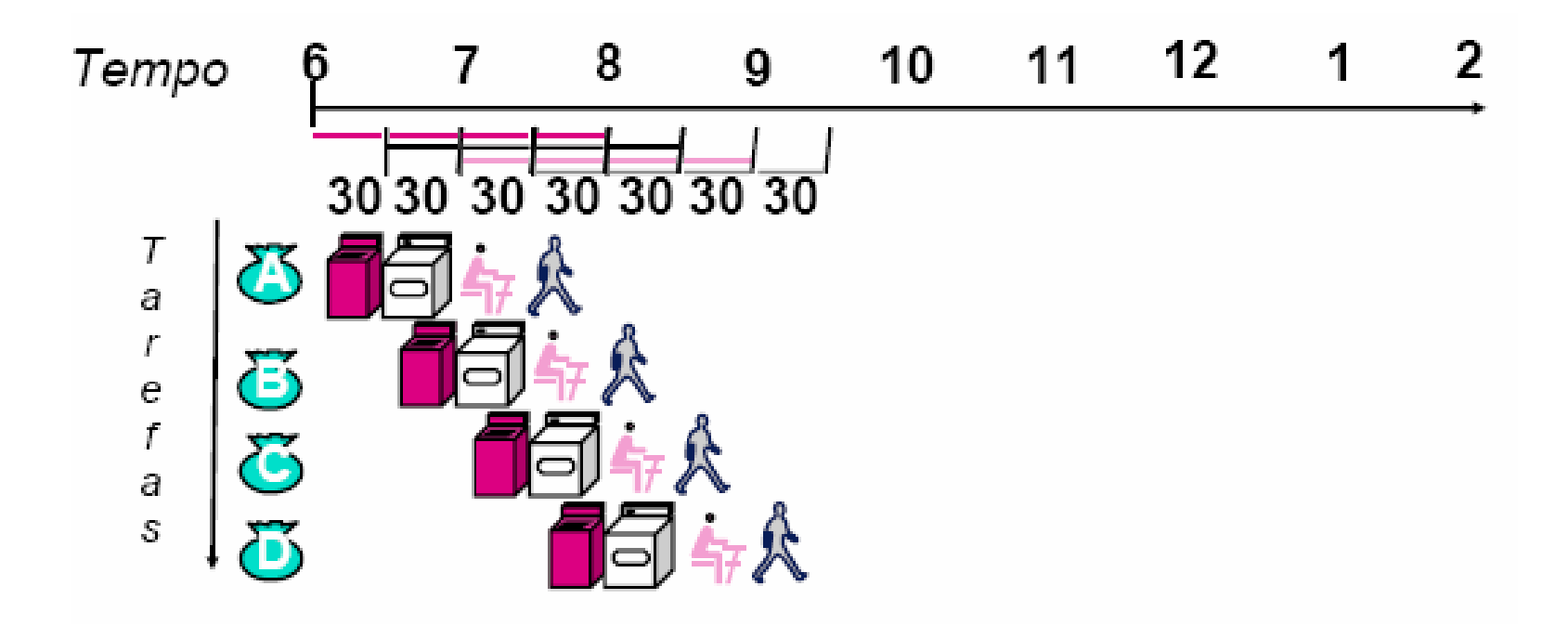

- $\mathcal{L}_{\mathcal{A}}$  Como vimos no caminho de dados e de controle multiciclo, as instruções MIPS normalmente exigem cinco etapas:
	- □ 1) Busca da instrução na memória;
	- 2) Ler registradores enquanto a instrução é decodificada
	- □ 3) Executa a operação ou calcular um endereço;
	- 4) Acessar um operando na memória de dados;
	- 5) Escrever o resultado em um registrador;

#### $\mathcal{L}_{\mathcal{A}}$ Vejamos, a execução de três load word sem pipeline:

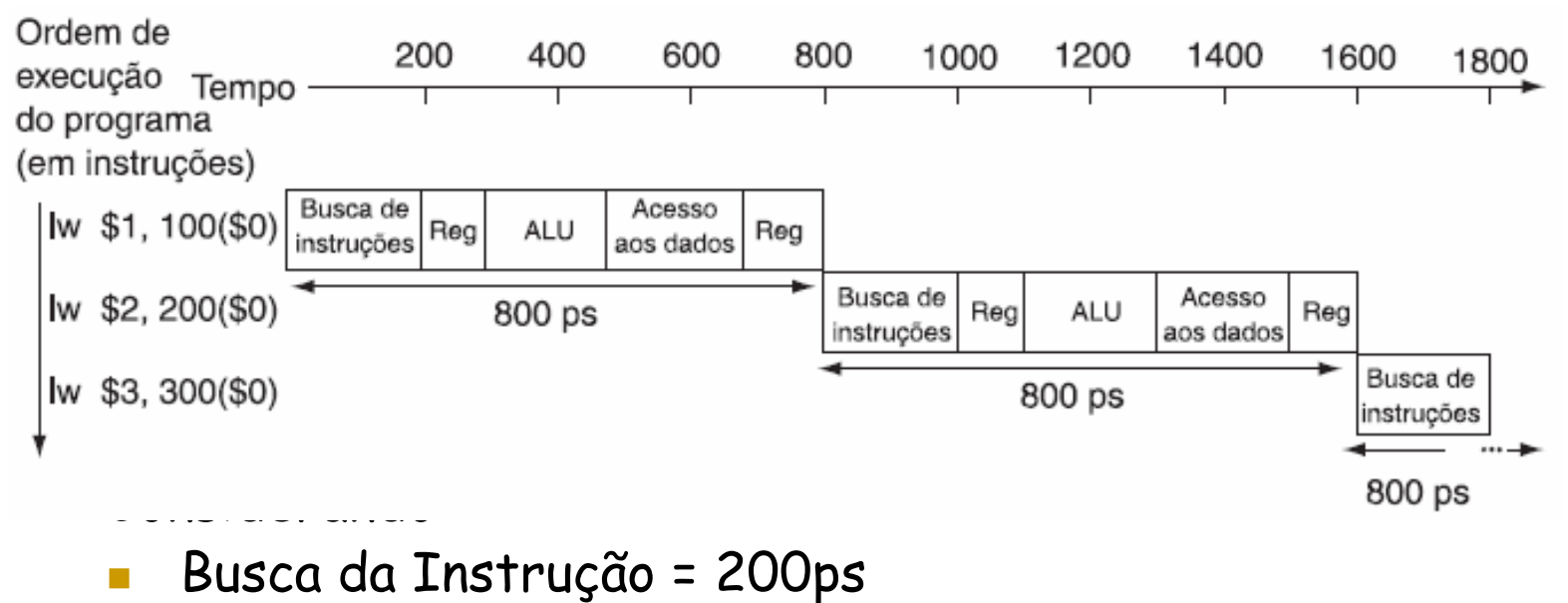

- Leitura de registradores = 100psm.
- Operação da ULA = 200ps
- Acesso a dados = 200ps

T, Vejamos, a execução de três load word com pipeline:

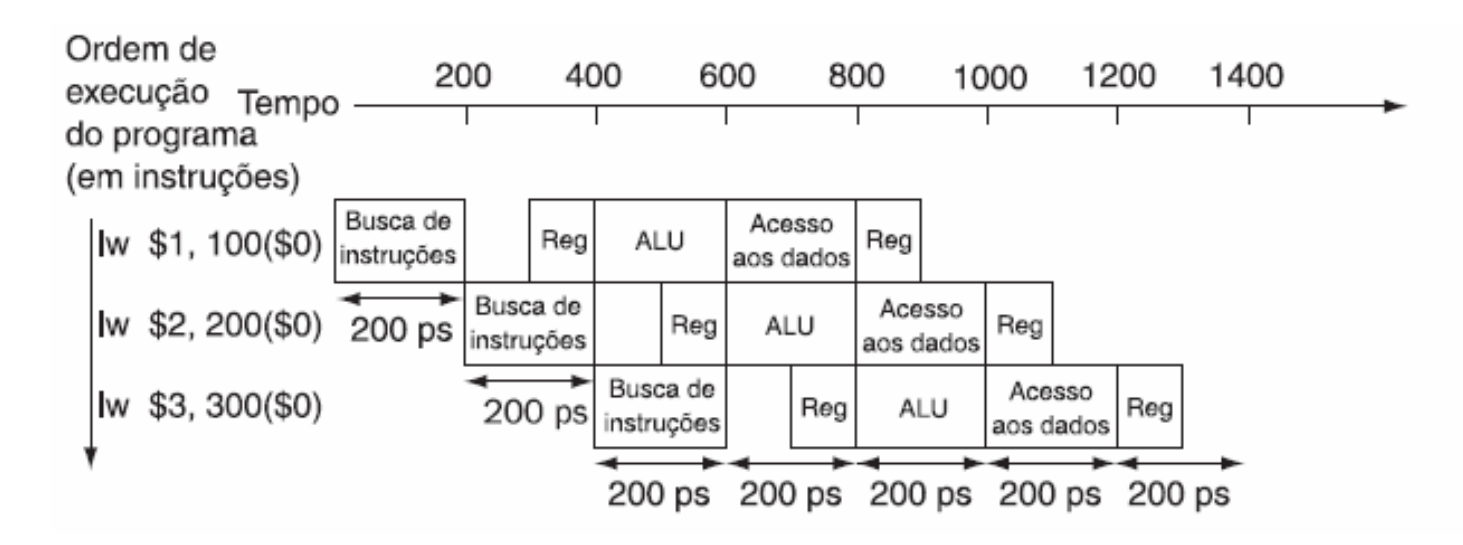

 $\Box$  Os tempos de estágio do pipeline dos computadores são limitados pelo recurso mais lento, seja a operação da ULa ou o acesso à memória

 $\mathcal{L}_{\mathcal{A}}$  Vejamos o processador Pentium IV e sua área destinada ao pipeline:

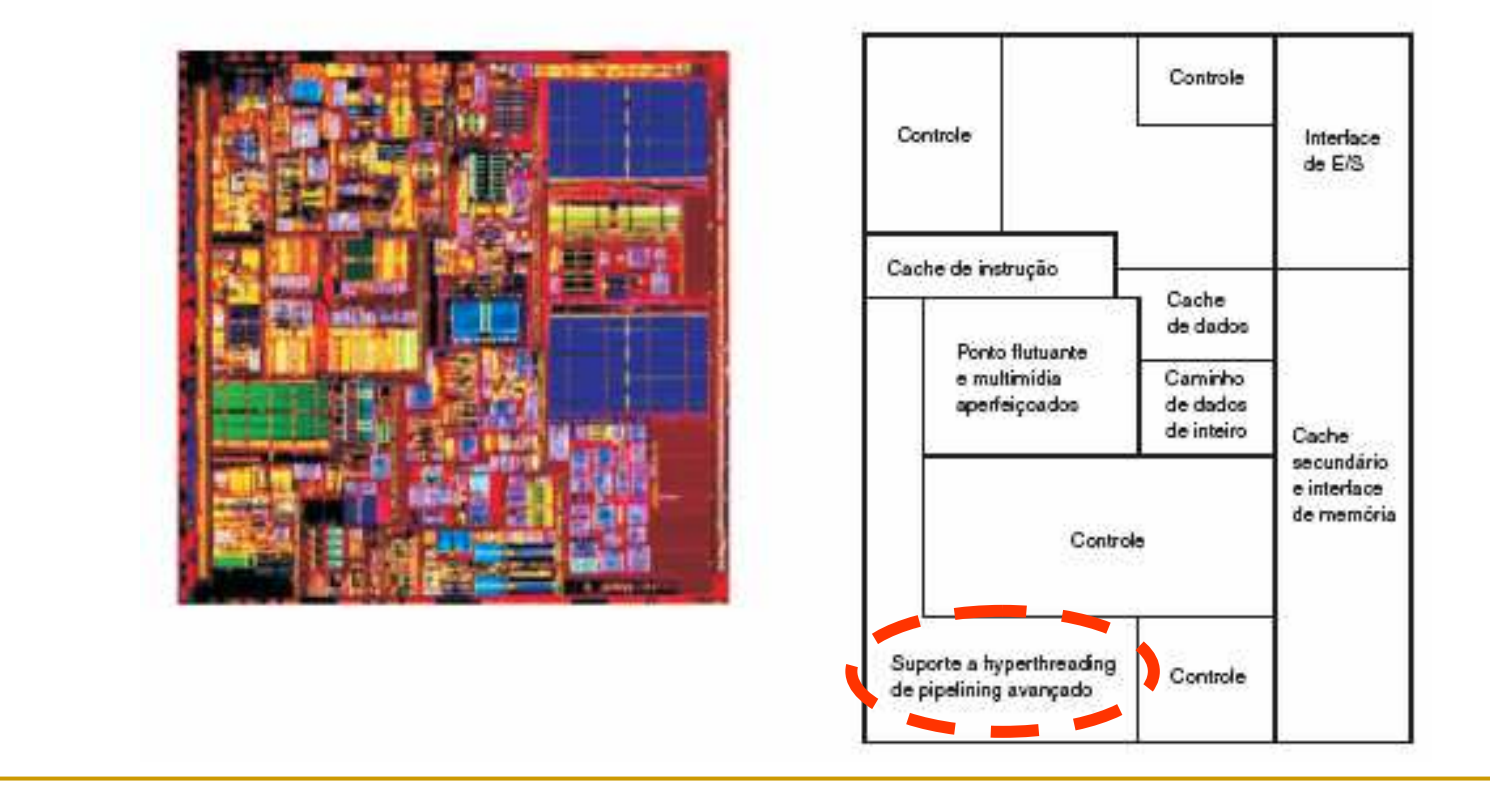

- $\mathcal{L}_{\mathcal{A}}$  Facilidades do Pipeline:
	- $\Box$ Todas as instruções possuem o mesmo tamanho;
	- Apenas alguns formatos de instrução
	- $\Box$ Operandos de memória aparecem apenas em loads e stroes
- $\mathcal{L}_{\mathcal{A}}$  O que dificulta:
	- □ Riscos estruturais: apenas uma memória, por exemplo;
	- $\Box$  Riscos de Controle: Necessidade de se preocupar cominstruções ramificadas;
	- Riscos de dados: uma instrução depende de uma instrução anterior;

## Pipeline Hazards

- $\mathcal{L}_{\mathcal{A}}$  Existem situações em pipelining em que a próxima instrução não pode ser executada no ciclo de clockseguinte.
- Esses eventos são chamados de hazards (Riscos), e existem três tipos diferentes:
	- <mark>□ Hazards Estruturais</mark>
	- Hazards de Dados
	- $\hbox{\tt\small a}$  Hazards de Controle

### Hazards Estruturais

- $\mathcal{L}_{\mathcal{A}}$  Significa quando o hardware não pode admitir a combinação de instruções que queremos executar
	- □ Suponha que tivéssemos uma única memória, em vez de duas;
	- Se o pipeline tivesse uma quarta instrução, veríamos que, no mesmo ciclo de clock em que a primeira instrução está acessando dados da memória, a quarta instrução estábuscando uma instrução dessa mesma memória;
	- Sem duas memórias, nosso pipeline poderia poderia ter um hazard estrutural;

### Hazards Estruturais

#### $\overline{\mathbb{R}}$ Vejamos na figura:

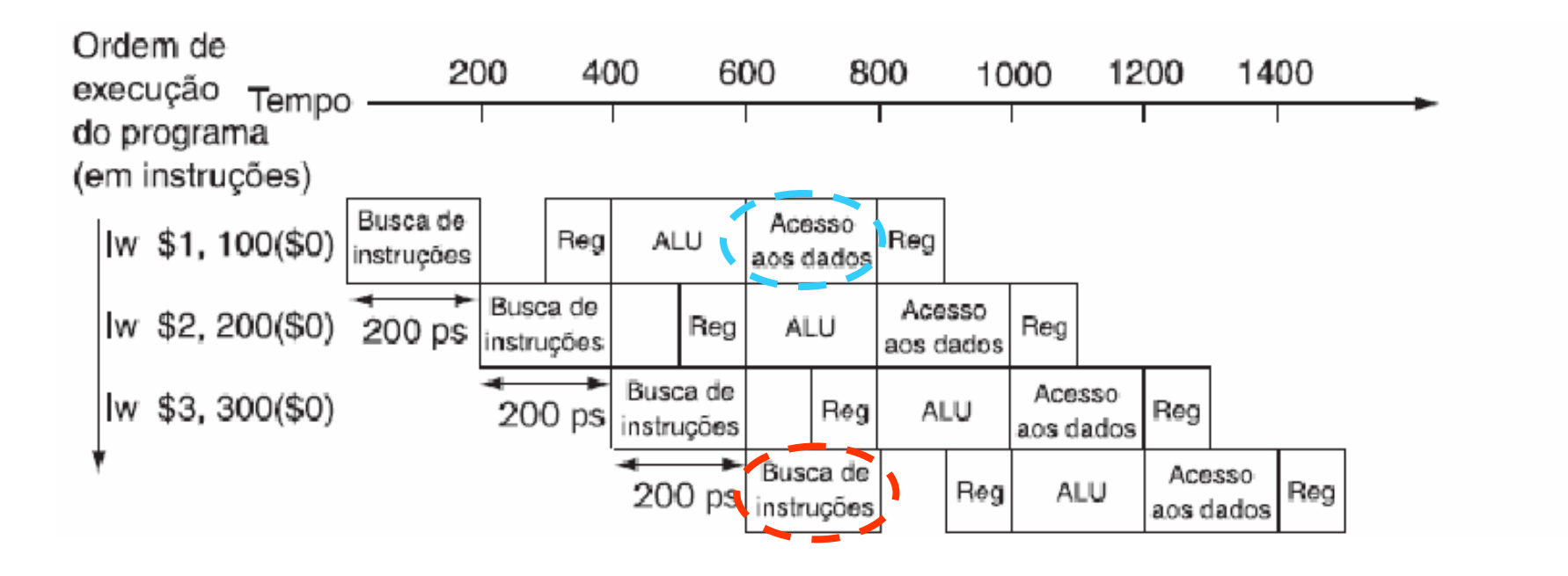

### Hazards de Dados

- $\mathcal{L}_{\mathcal{A}}$ **Ocorrem quando o pipeline precisa ser interrompido** porque uma etapa precisa esperar até que outra sejaconcluída;
- Por exemplo, suponha que tenhamos uma instrução add seguida imediatamente por uma instrução subtractque usa a soma(\$s0);

add \$s0, \$t0, \$t1 sub \$t2, \$s0, \$t3

### Hazards de Dados

 $\mathcal{L}_{\mathcal{A}}$  A solução mais viável para esse tipo de risco é baseada na observação de que não precisamos esperar que a instrução termina antes de tentar resolver o hazard de dados;

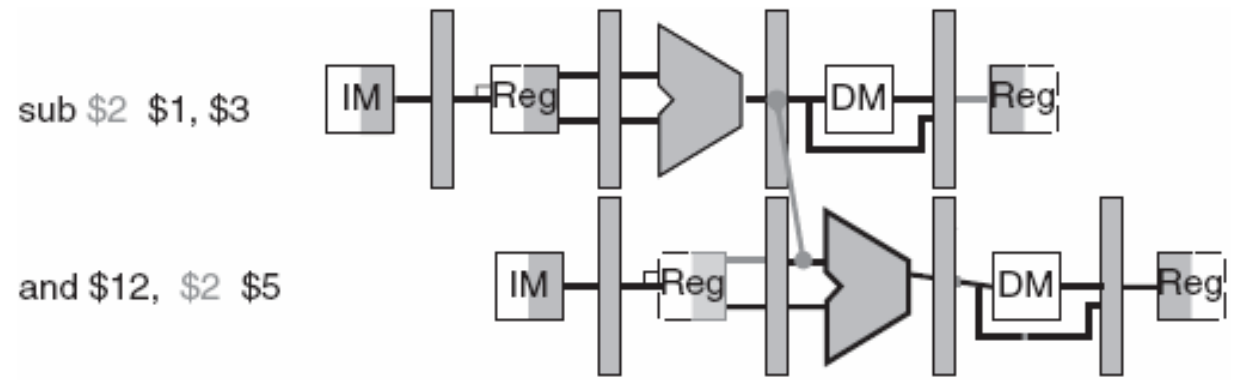

 $\mathcal{L}_{\mathcal{A}}$ O acréscimo de hardware extra para ter o item que falta antes do previsto, diretamente dos recursos internos, é chamado de **forwarding** e **bypassing**;

## Hazard de Controle

- $\mathcal{L}_{\mathcal{A}}$  Decorre da necessidade de tomar uma decisão com base nos resultados de uma instrução enquanto outras estão sendo executadas;
- Para os casos de desvio, os computadores usam a previsão e sempre prever que os desvios não serão tomados;
	- Se ele estiver certo, o pipeline prosseguirá a toda velocidade;
	- Quando os desvios são tomados, o pipeline sofre um stall (bolhas)

## Hazard de Controle

- $\mathcal{L}_{\mathcal{A}}$  Um técnica popular para a previsão dinâmica de desvios é manter um histórico de cada desvio como tomado ou não tomado;
- Em seguida, o comportamento passado servirá para prever o futuro;
- $\mathcal{L}_{\mathcal{A}}$  Estudos mostram que a previsão de desvios consiste em uma técnica com acertos superiores a 90%;

### Hazard de Controle

 $\mathcal{L}_{\mathcal{A}}$  A última solução é conhecida como decisão adiada. Supomos o trecho de código MIPS a seguir:

> add \$s4, \$s5, \$s6beq \$s1, \$s2, L1 lw \$s3, 3000(\$s3)

 Nesse caso, a arquitetura MIPS colocará uma instrução imediatamente após a instrução de desvio, que não é afetada pelo desvio (add \$s4, \$s5, \$s6);

- $\overline{\phantom{a}}$  Tomemos o caminho de dados de ciclo único para a divisão de uma instrução em cinco estágios:□ IF (Instruction Fetch): Busca das Instruções
	- $\Box$  ID (Instruction Decode): Decodificação de Instruções e Leitura do banco de registradores
	- □ EX (Execution): Execução ou cálculo de endereço
	- □ MEM(Memory): Acesso à memória de dados
	- WB(Qrite Back): Escrita do resultado

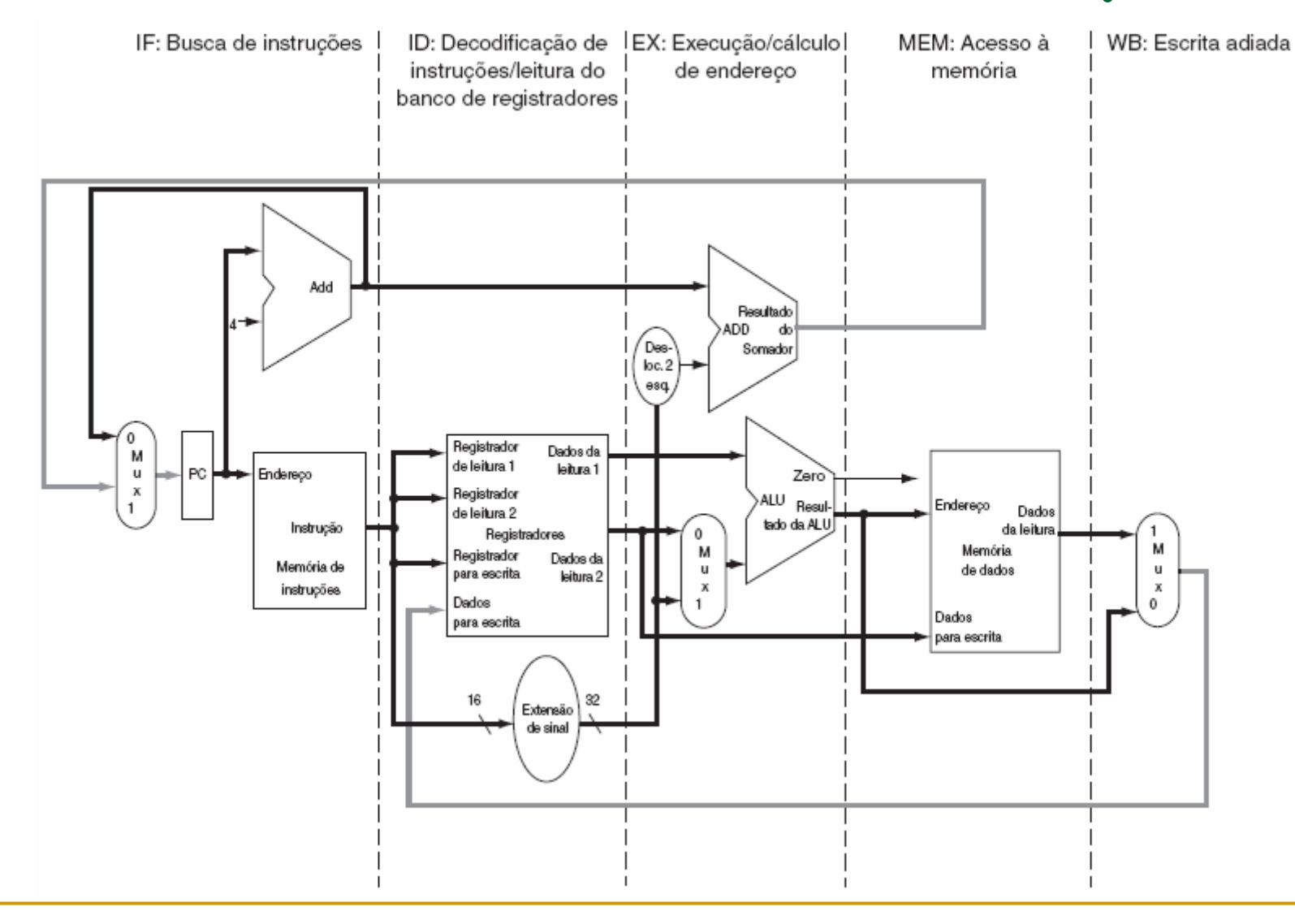

### $\mathcal{L}_{\mathcal{A}}$ Considerações:

- Cada etapa da instrução pode ser mapeada no caminho de dados da esquerda para a direita;
- □ As únicas exceções são:
	- $\mathcal{L}_{\mathcal{A}}$  a atualização do PC, linhas em negrito, que envia oresultado da ULA e
	- a etapa de escrita do resultado, onde os dados da memória são enviados para a esquerda (escrita no banco de registradores)

 $\mathbb{R}^3$ **Como vimos no caminho de dados de múltiplos ciclos é** necessários a inserção de registradores para "salvar" cada estágio do pipeline;

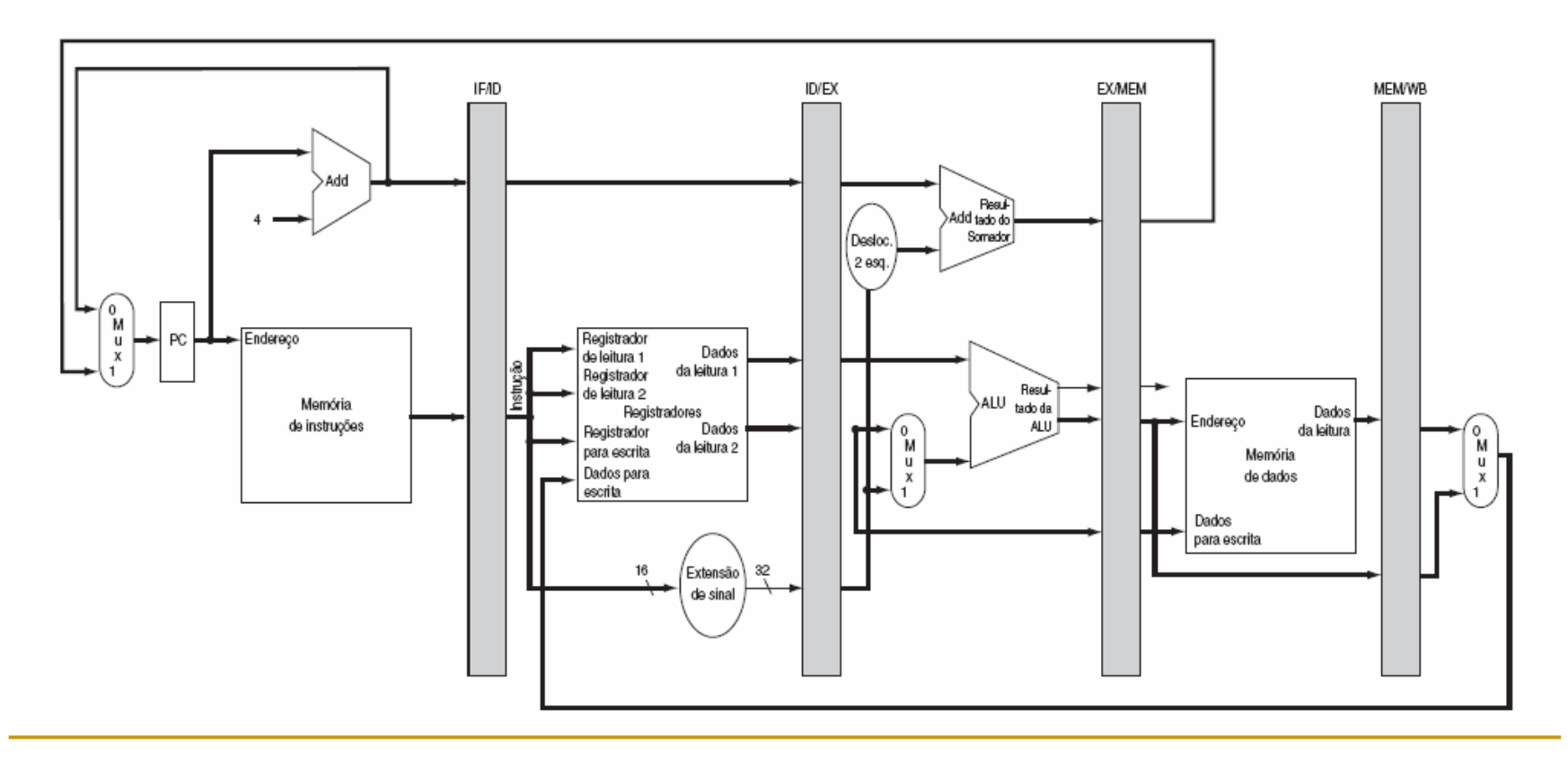

### $\mathcal{L}_{\mathcal{A}}$ Considerações:

- os registradores são rotulados pelos nomes dos estágios que separam, por exemplo, IF/ID porque separa os estágios de busca de instruções e decodificação de instrução;
- Os registradores precisam ser grandes o suficiente para armazenar todos os dados correspondentes às linhas que passam por eles. Por exemplo, IF/ID precisa ter 64 bits de largura, pois precisa manter a instrução de 32 bits lida da memória e o endereço incrementado de 32 bits no PC;
	- $ID/EX = 128$  bits:
	- $\blacksquare$  EX/MEM = 97 bits;
	- $MEM/WB = 64 bits;$

 Vejamos como a instrução lw passa pelos cinco estágios de execução do pipeline:

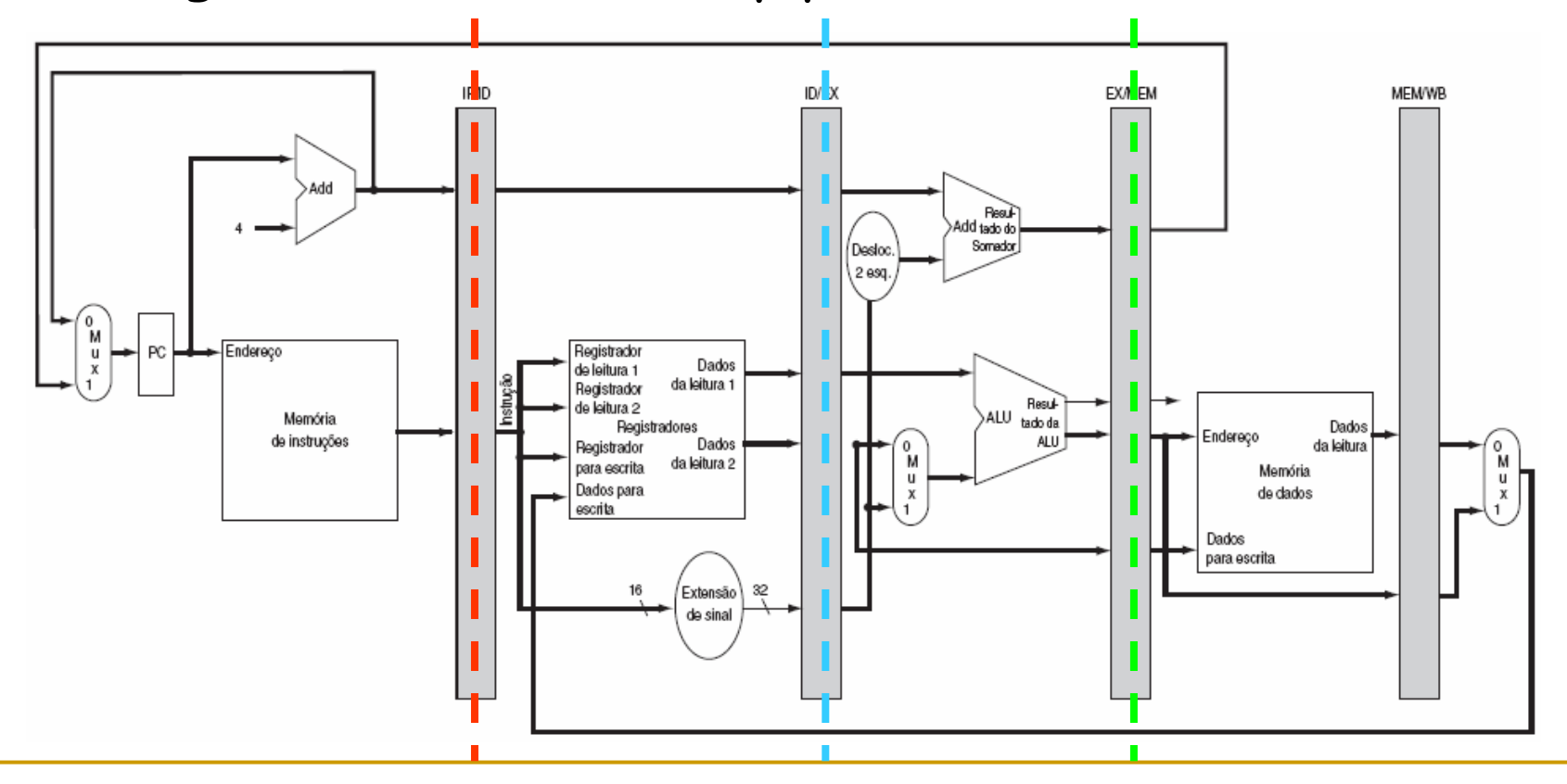

### $\mathcal{L}_{\mathcal{A}}$ Considerações:

- Embora o load só precise do registrador de cima no segundo estágio, o processador não sabe que instrução está sendo decodificada, de modo que estende o sinal da constante de 16 bits e lê os dois registradores para o registrador de pipelineID/EX;
- $\Box$  Não precisamos de todos os três operando, mas simplifica o controle manter todos os três;
- No terceiro estágio, o registrador é acrescentado ao imediato com sinal estendido e a soma é colocada no registrador de <sup>p</sup>ipeline EX/MEM;

 Vejamos como a instrução lw pelos dois últimos estágios de execução do pipeline:

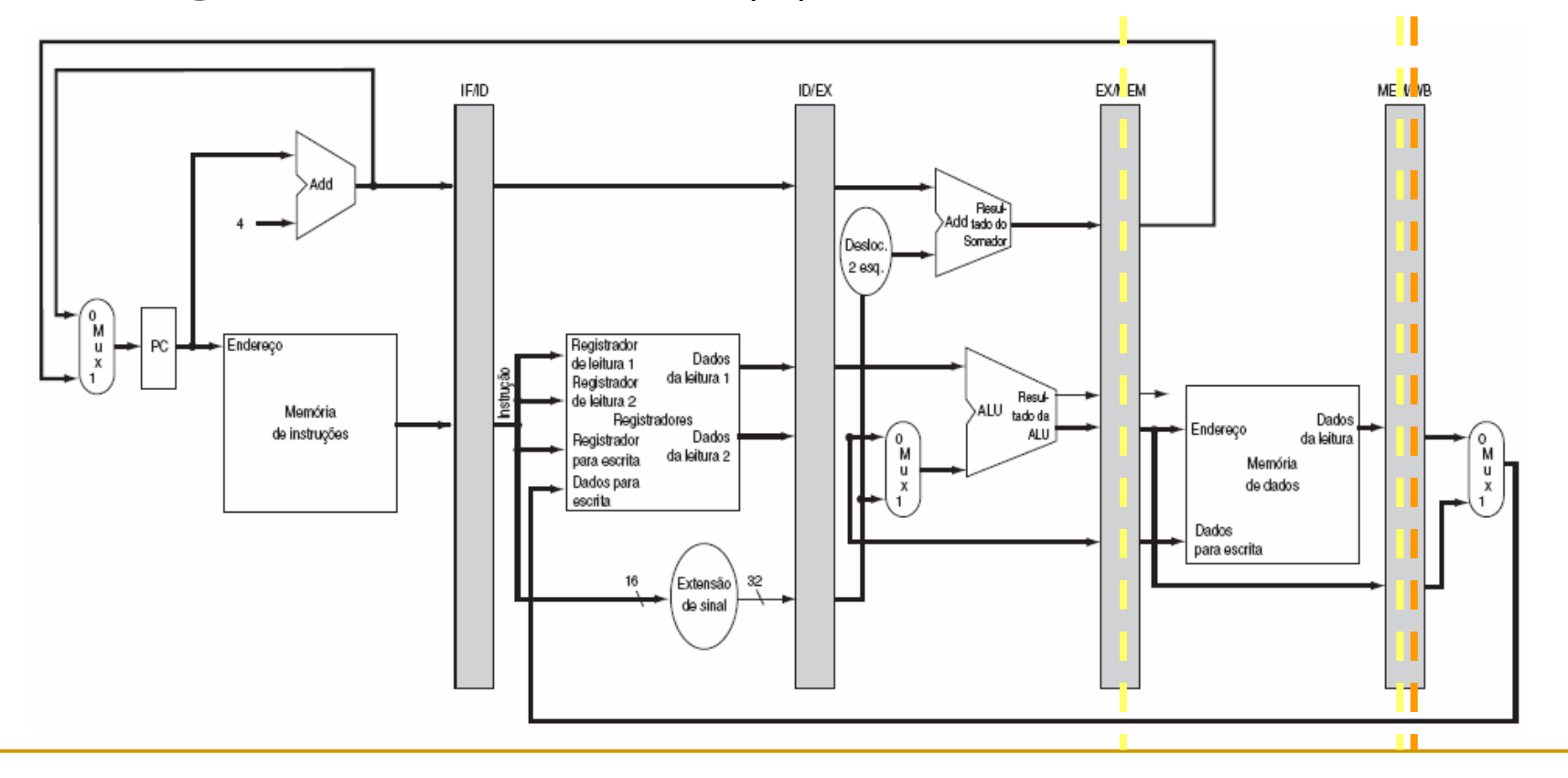

### $\mathcal{L}_{\mathcal{A}}$ Considerações:

- No quarto estágio a memória de dados é lida por meio do endereço no registrador de pipeline EX/MEM, e os dados são colocados no registrador de pipeline MEM;WB;
- No quinto e último estágio, os dados são lidos do registrador de pipeline MEM/WB e escritos no banco de registradores no meio do caminho de dados;
- Qual o bug que existe no projeto da instrução load? Por exemplo, qual a instrução fornece o número do registrador de escrita? Resposta: IF/ID, logo precisamos preservar o número do registrador de destino na instrução load;

 $\mathcal{C}^{\mathcal{A}}$  Caminho de dados em pipeline corrigido para lidar corretamente com a instrução load:

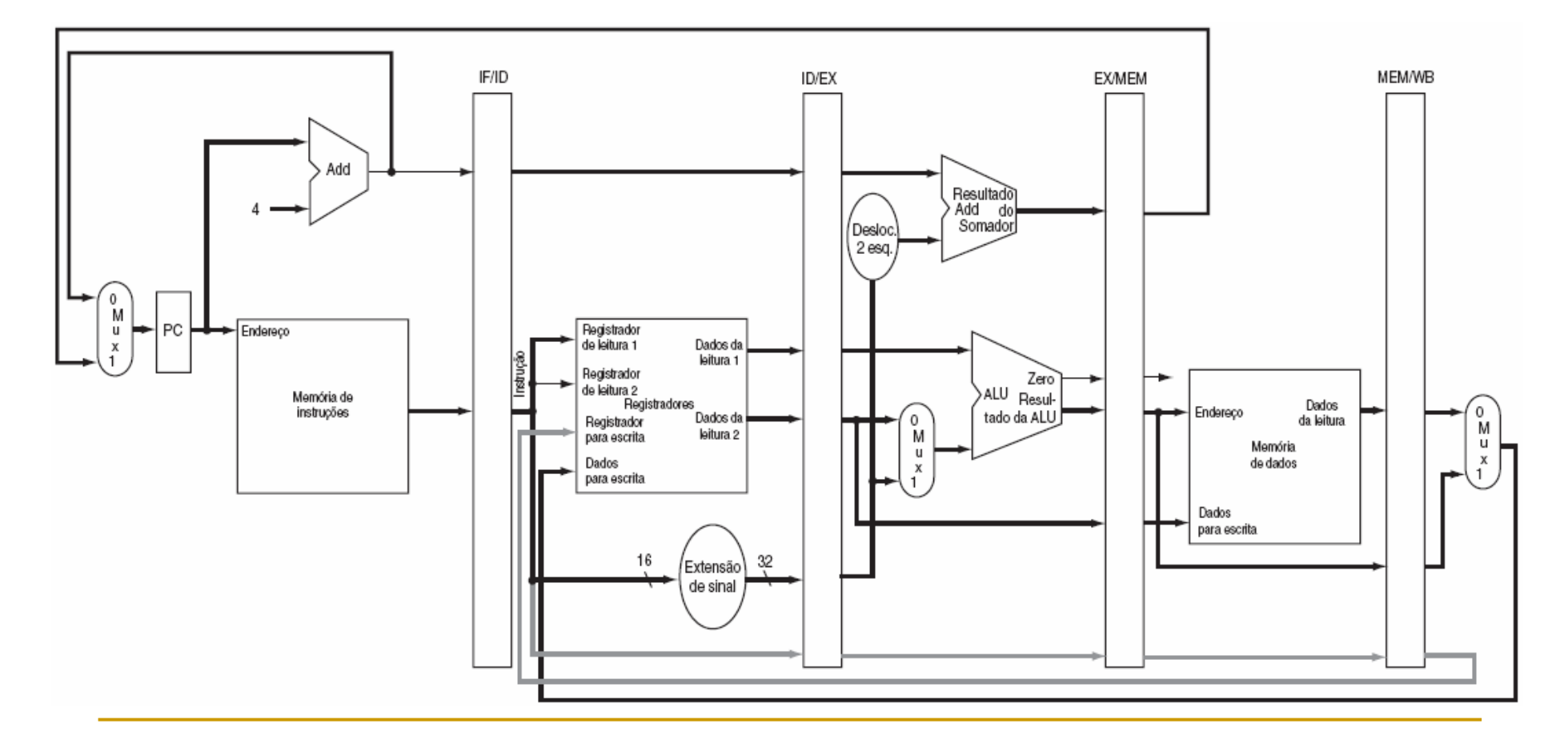

## Representação Gráfica do Pipeline

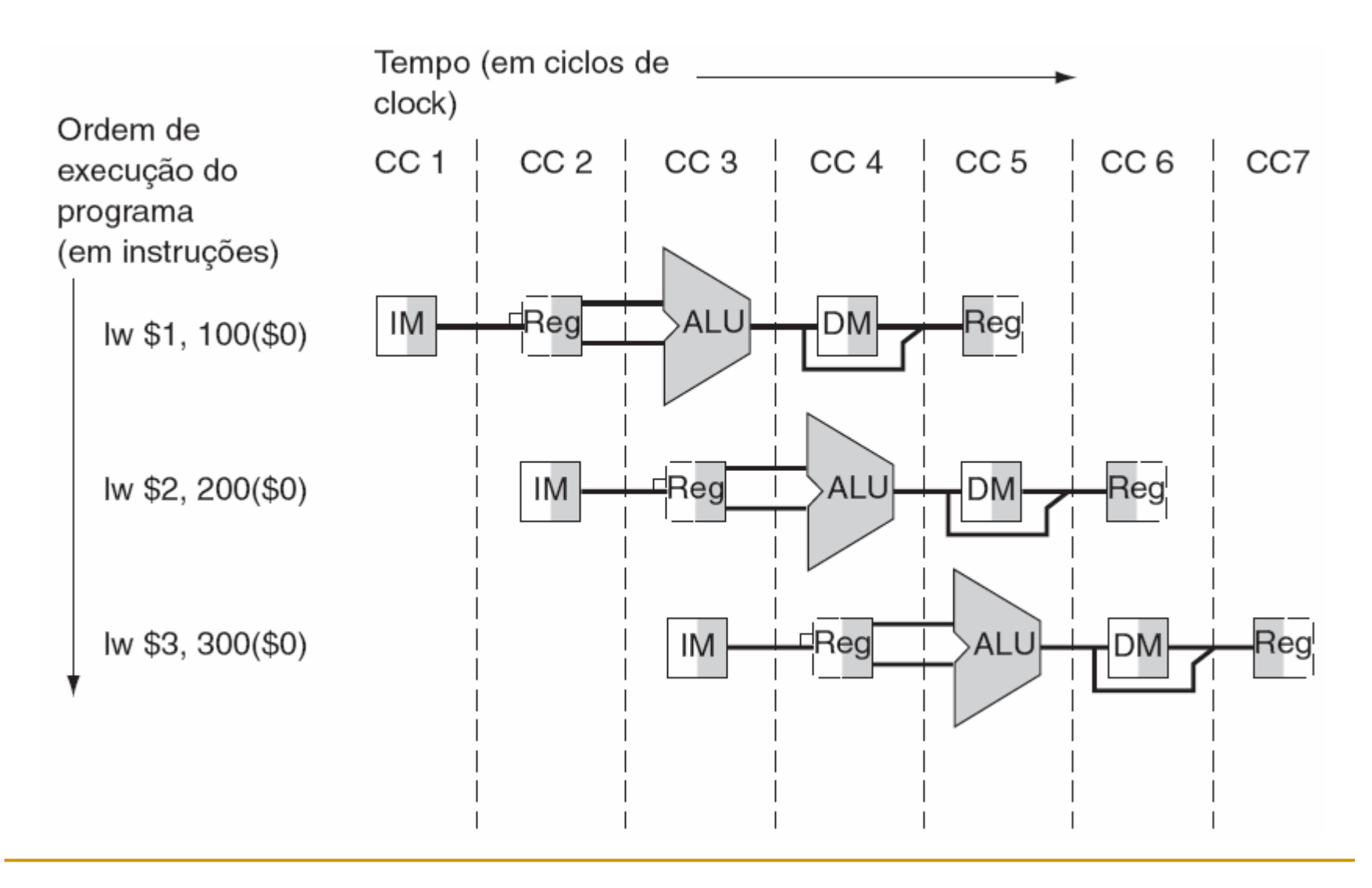

## Representação Gráfica do Pipeline

### $\mathcal{L}_{\mathcal{A}}$ Considerações:

- Pode ajudar a responder questões como estas:

quantos ciclos leva para executar esse código

- qual é a ALU sendo executada durante o ciclo 4?
- use essa representação para ajudar a entender os caminhos de dados

### Controle de um Pipeline

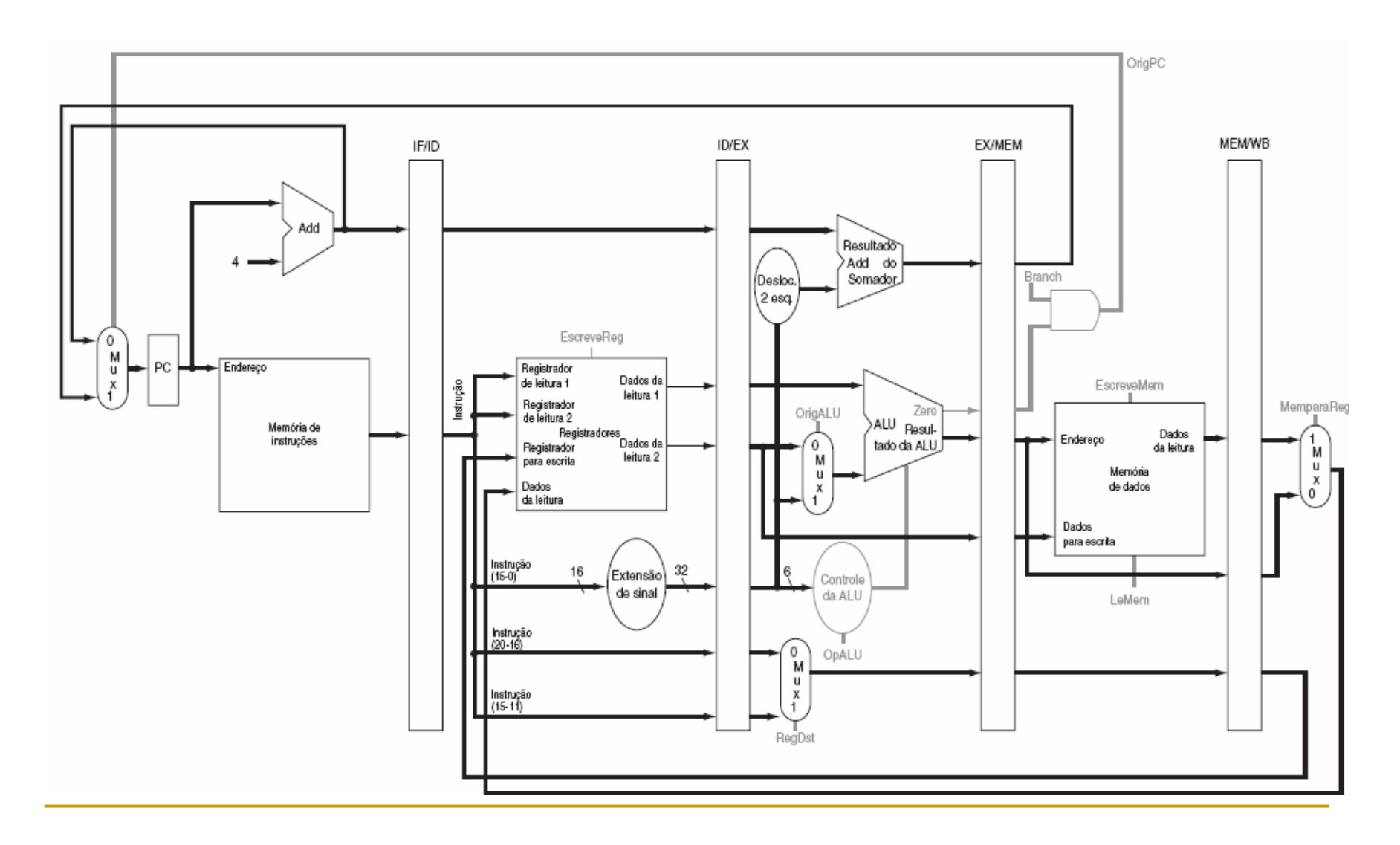

### Controle de um Pipeline

 $\mathcal{L}_{\mathcal{A}}$  As duas tabelas são idênticas, mas a segunda foi organizada em três grupos, correspondentes aos trêsúltimos estágios do pipeline:

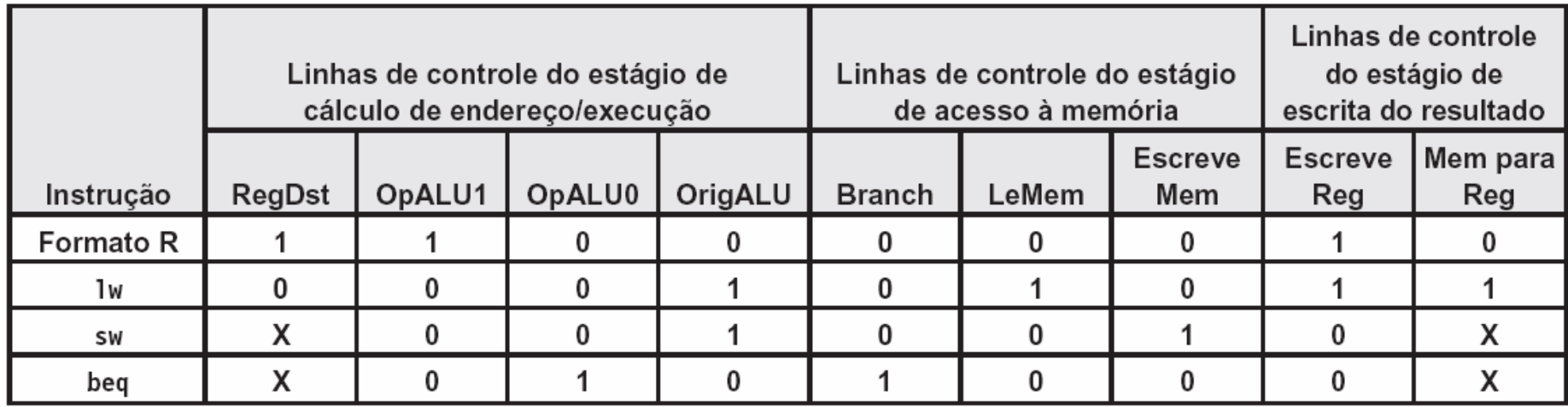

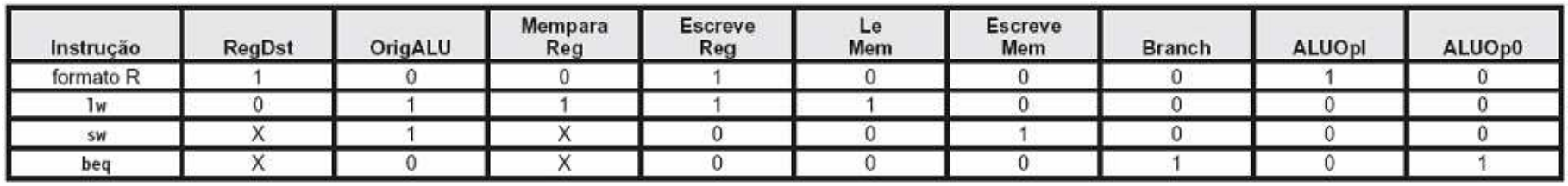

### Controle de um Pipeline

 $\mathcal{L}_{\mathcal{A}}$  Antes de finalizar nosso pipeline com sinais de controle, precisamos inserir sinais nos registradores de pipeline:

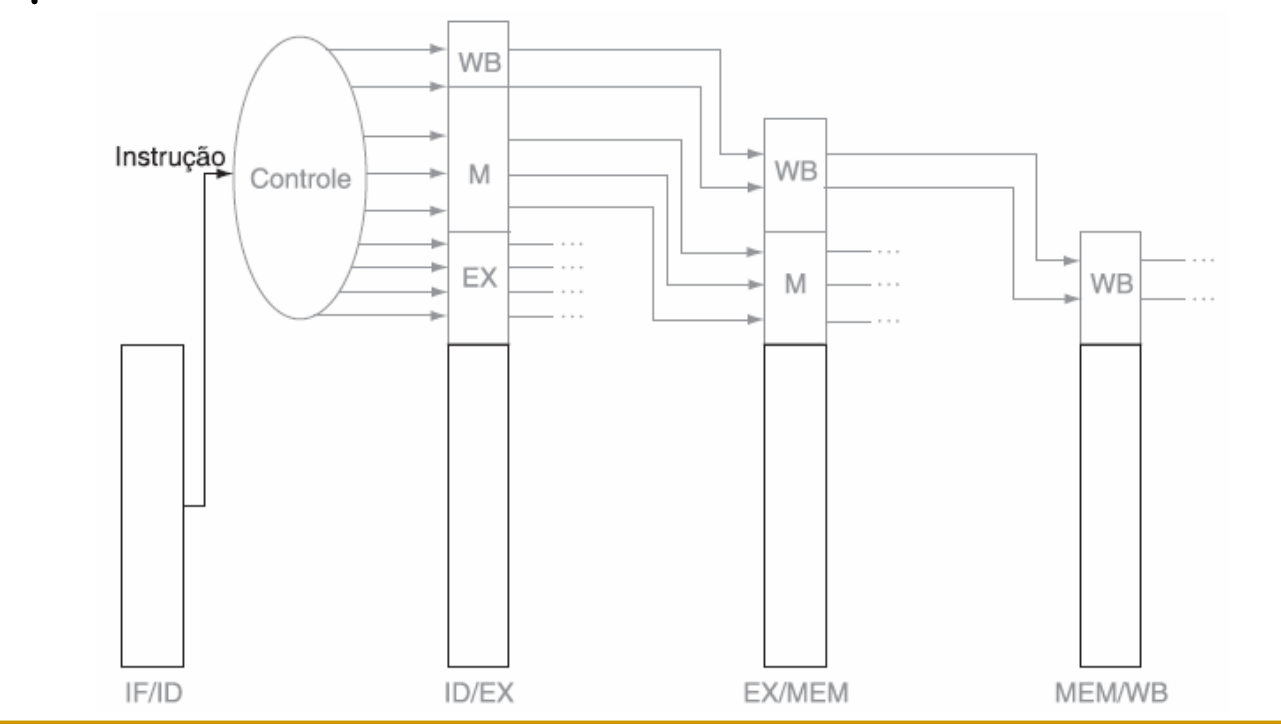

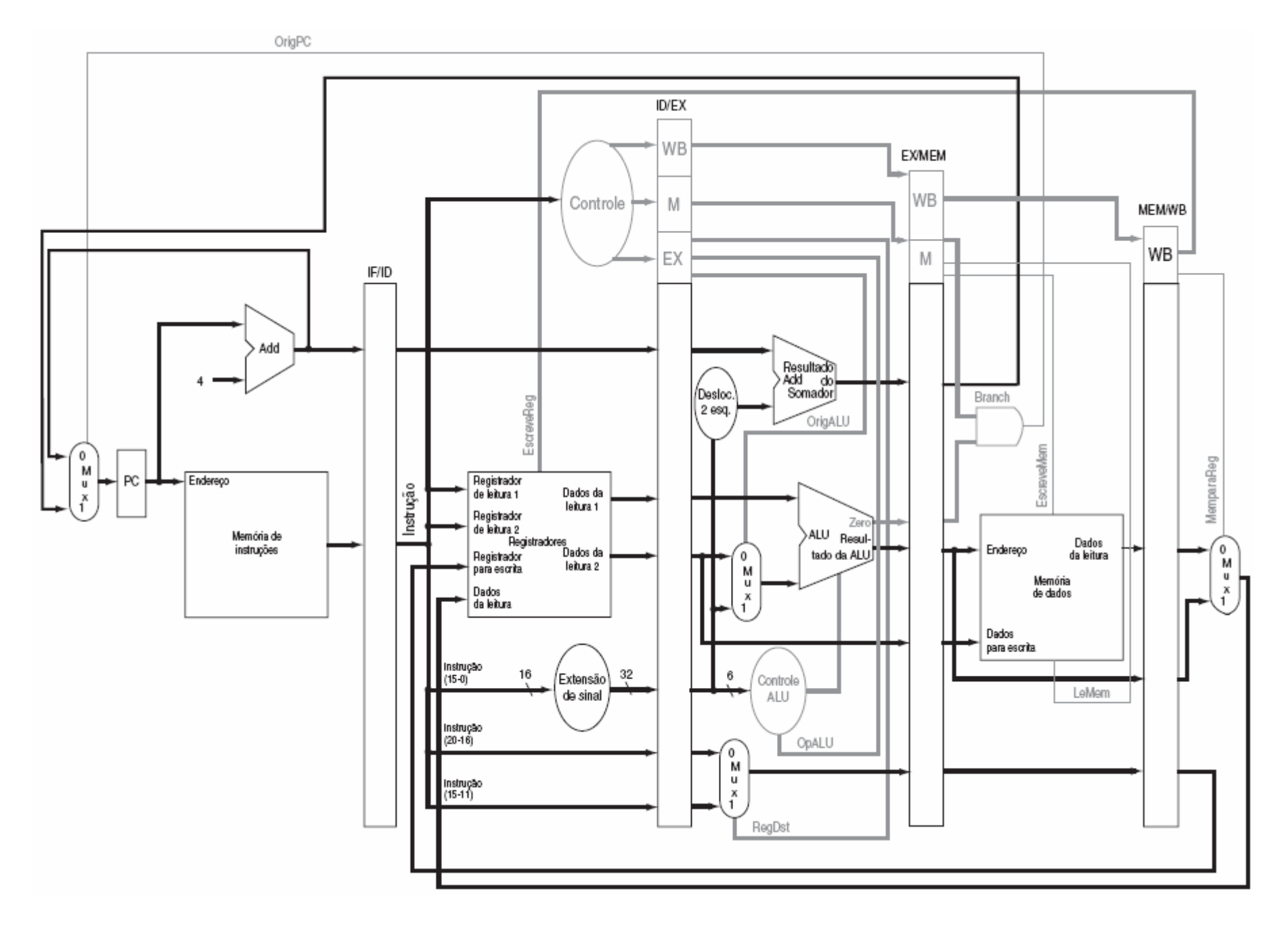

### Forwarding

- Bastante usado para solucionar o risco de dados, o forwarding, usa resultados temporários antes mesmo que eles sejam escritos;
- $\mathbb{R}^3$ **Existem dois tipos de forwarding:** 
	- forwarding do arquivo de registrador para manipular read/write para o mesmo registrador
	- □ forwarding da ALU;
- $\mathcal{L}_{\mathcal{A}}$  Vejamos na figura a seguir uma representação gráfica do forwarding;

### Forwarding

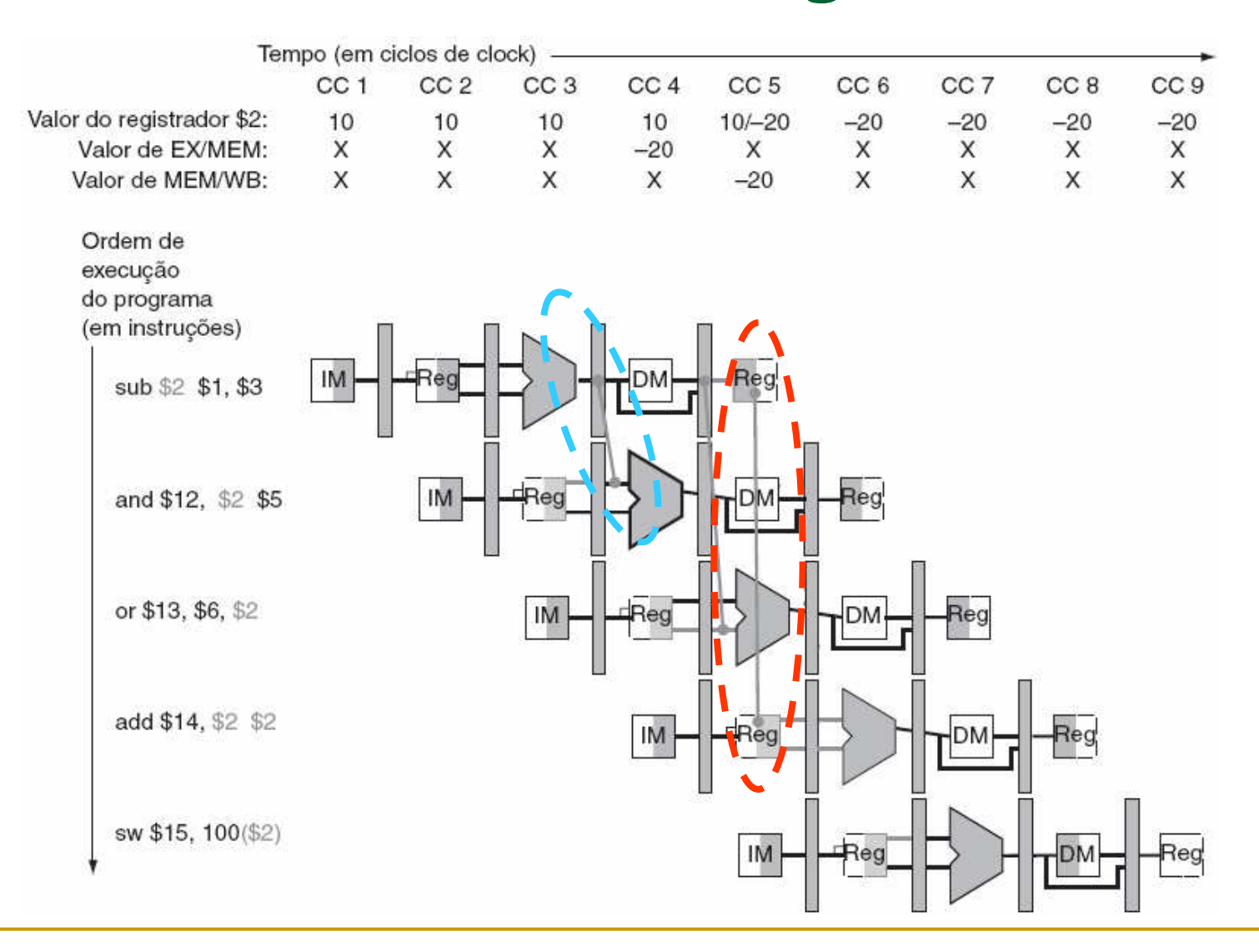

### Forwarding

 $\overline{\mathbb{R}^n}$ Nem sempre é possível aplicar o forwarding, vejamos:

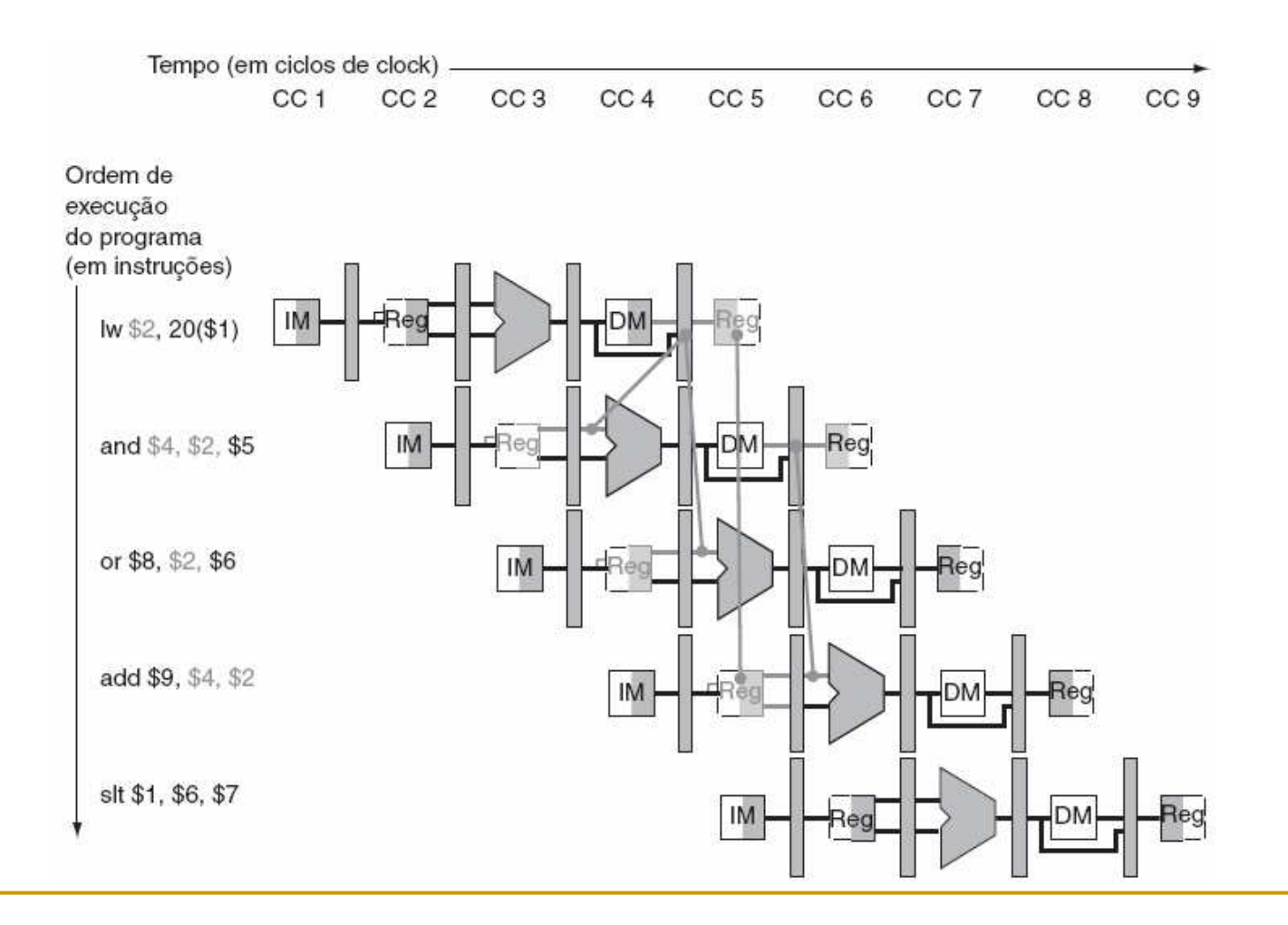

# Bibliografia

 $\mathcal{L}_{\mathcal{A}}$  Stallings, W. Arquitetura e Organização de Computadores, Pearson Hall, 5 ed. SP: 2002.